## **Audacious - Feature #1196**

## **Snap to the bottom of the screen when rolling up player windows (Winamp interface)**

October 10, 2022 04:21 - r c

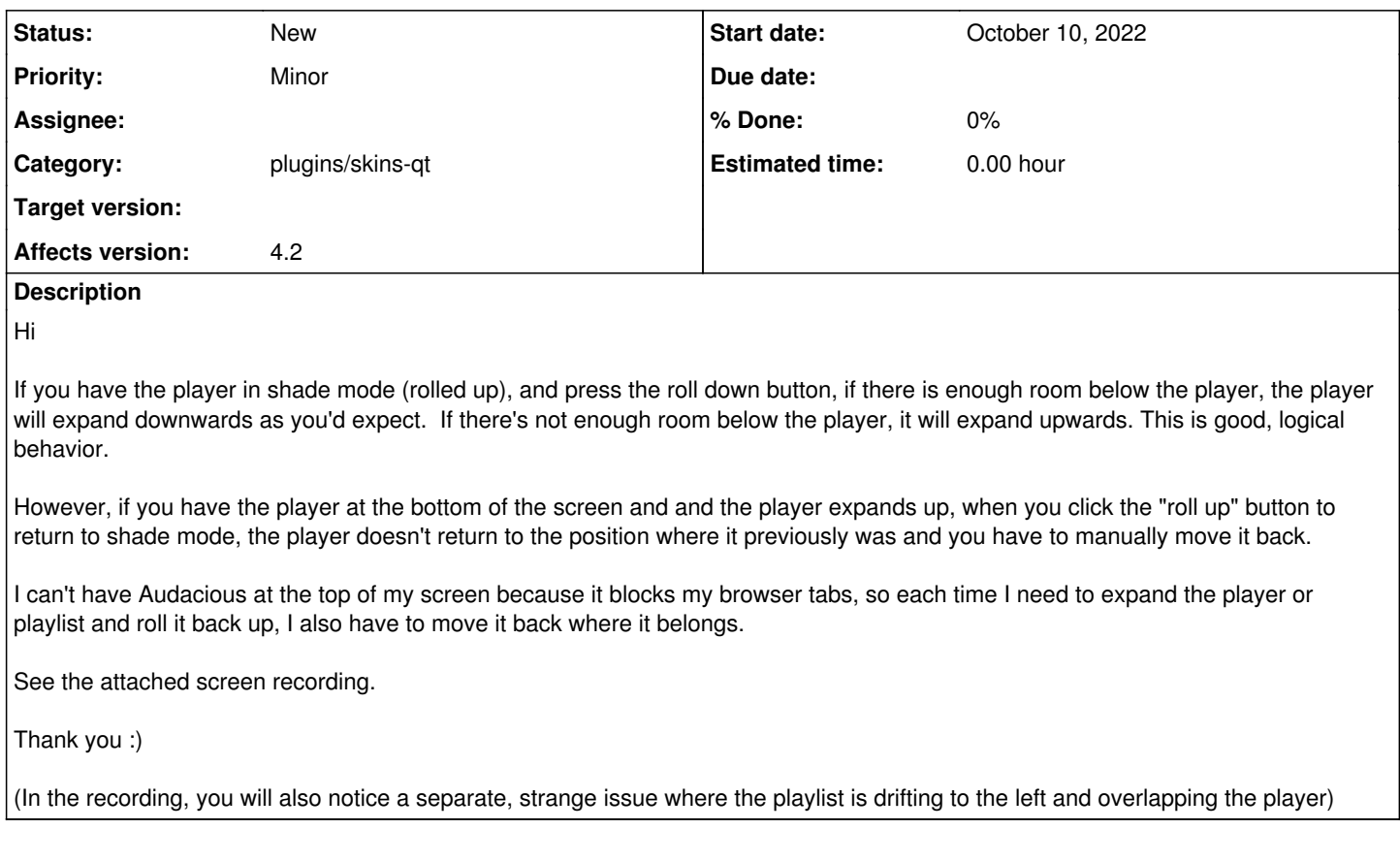

## **History**

## **#1 - October 17, 2022 21:29 - John Lindgren**

*- Target version deleted (4.2)*

*- Category set to plugins/skins-qt*

*- Subject changed from When rolling up the shade from the bottom of the screen, the window doesn't return to the position where it left off to Snap to the bottom of the screen when rolling up player windows (Winamp interface)*

*- Tracker changed from Bug to Feature*

This would be a new feature -- marking it as such.

(In the recording, you will also notice a separate, strange issue where the playlist is drifting to the left and overlapping the player)

I can't reproduce this part, but I notice that your mouse cursor is moving to the left in that part of the recording. I would guess that both windows are attempting to follow the mouse cursor, but your window manager is fighting it and keeping the main player window from going off-screen.